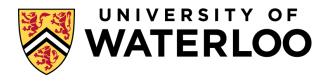

#### **Data-Intensive Distributed Computing**

CS 431/631 451/651 (Winter 2019)

Part 4: Analyzing Graphs (2/2) February 7, 2019

Adam Roegiest Kira Systems

These slides are available at http://roegiest.com/bigdata-2019w/

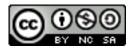

### Parallel BFS in MapReduce

#### Data representation:

Key: node *n* 

Value: d (distance from start), adjacency list

Initialization: for all nodes except for start node,  $d = \infty$ 

#### Mapper:

 $\forall m \in \text{adjacency list: emit } (m, d + 1)$ Remember to also emit distance to yourself

#### Sort/Shuffle:

Groups distances by reachable nodes

#### Reducer:

Selects minimum distance path for each reachable node Additional bookkeeping needed to keep track of actual path

Remember to pass along the graph structure!

#### **BFS Pseudo-Code**

```
class Mapper {
 def map(id: Long, n: Node) = {
  emit(id, n)
  val d = n.distance
  emit(id, d)
  for (m <- n.adjacenyList) {
   emit(m, d+1)
class Reducer {
 def reduce(id: Long, objects: Iterable[Object]) = {
  var min = infinity
  var n = null
  for (d <- objects) {
   if (isNode(d)) n = d
   else if d < min min = d
  n.distance = min
  emit(id, n)
```

# Implementation Practicalities

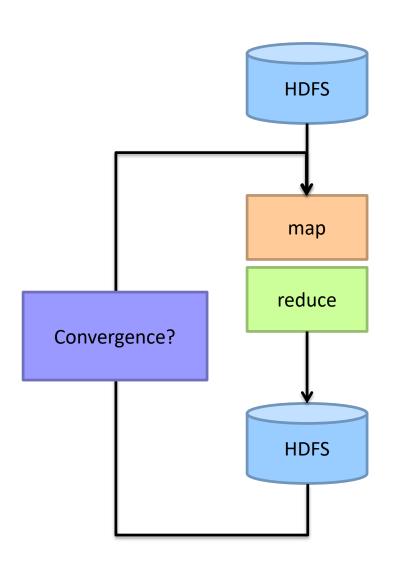

# Visualizing Parallel BFS

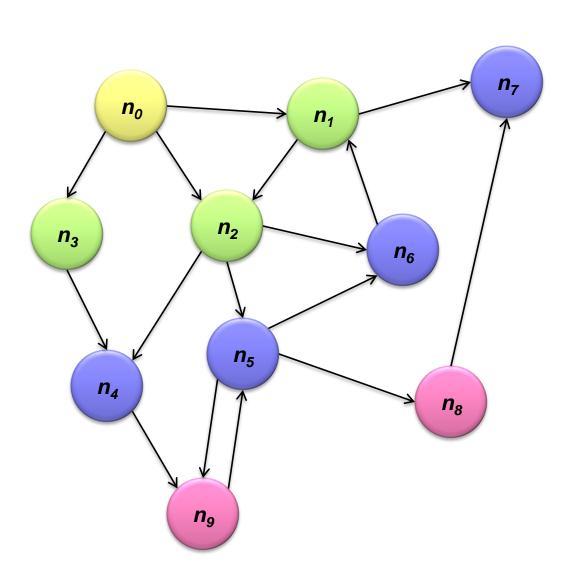

Non-toy?

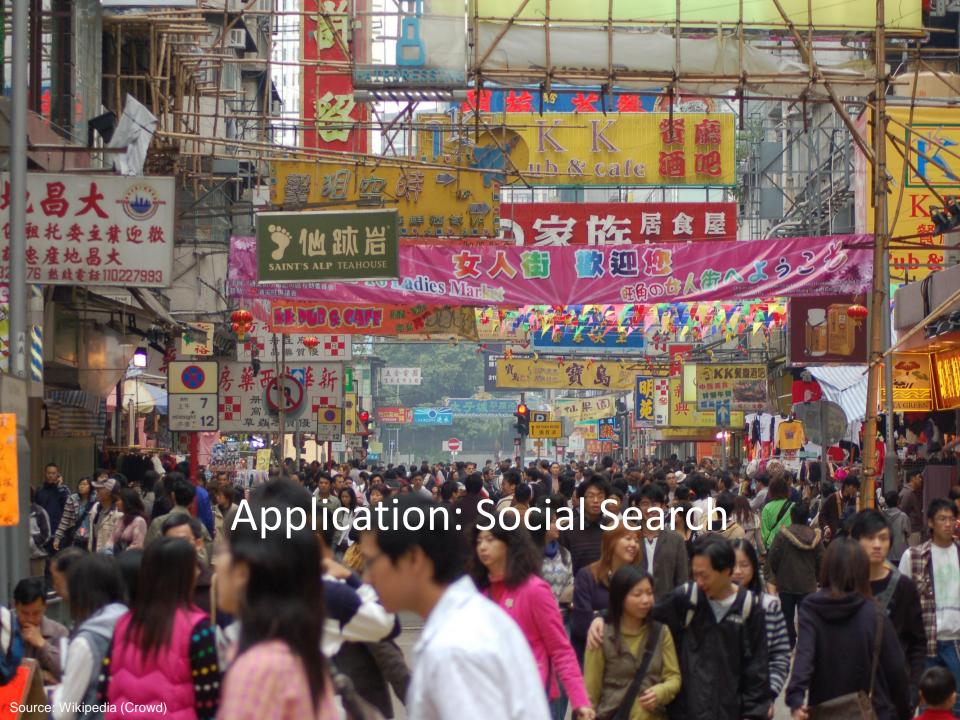

#### Social Search

When searching, how to rank friends named "John"?

Assume undirected graphs
Rank matches by distance to user

Naïve implementations:

Precompute all-pairs distances Compute distances at query time

Can we do better?

#### All Pairs?

Floyd-Warshall Algorithm: difficult to MapReduce-ify...

Multiple-source shortest paths in MapReduce: Run multiple parallel BFS *simultaneously* 

Assume source nodes  $\{s_0, s_1, ... s_n\}$ 

Instead of emitting a single distance, emit an array of distances, wrt each source Reducer selects minimum for each element in array

Does this scale?

## Landmark Approach (aka sketches)

Select 
$$n$$
 seeds  $\{s_0, s_1, ... s_n\}$ 

Compute distances from seeds to every node:

A = 
$$[2, 1, 1]$$
  
Nodes B =  $[1, 1, 2]$   
C =  $[4, 3, 1]$   
D =  $[1, 2, 4]$ 

What can we conclude about distances?
Insight: landmarks bound the maximum path length

Run multi-source parallel BFS in MapReduce!

#### Lots of details:

How to more tightly bound distances How to select landmarks (random isn't the best...)

### Graphs and MapReduce (and Spark)

#### A large class of graph algorithms involve:

Local computations at each node
Propagating results: "traversing" the graph

#### Generic recipe:

Represent graphs as adjacency lists
Perform local computations in mapper
Pass along partial results via outlinks, keyed by destination node
Perform aggregation in reducer on inlinks to a node
Iterate until convergence: controlled by external "driver"
Don't forget to pass the graph structure between iterations

# PageRank

(The original "secret sauce" for evaluating the importance of web pages)

(What's the "Page" in PageRank?)

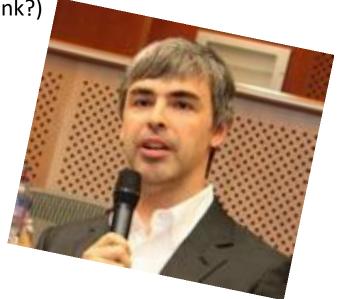

#### Random Walks Over the Web

#### Random surfer model:

User starts at a random Web page
User randomly clicks on links, surfing from page to page

#### PageRank

Characterizes the amount of time spent on any given page Mathematically, a probability distribution over pages

#### Use in web ranking

Correspondence to human intuition?

One of thousands of features used in web search

### PageRank: Defined

Given page x with inlinks  $t_1...t_n$ , where

C(t) is the out-degree of t  $\alpha$  is probability of random jump N is the total number of nodes in the graph

$$PR(x) = \alpha \left(\frac{1}{N}\right) + (1 - \alpha) \sum_{i=1}^{n} \frac{PR(t_i)}{C(t_i)}$$

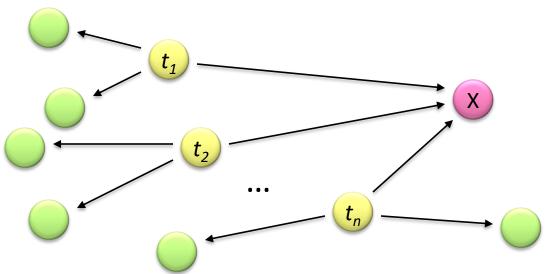

### Computing PageRank

Remember this?

A large class of graph algorithms involve:

Local computations at each node Propagating results: "traversing" the graph

#### Sketch of algorithm:

Start with seed  $PR_i$  values

Each page distributes  $PR_i$  mass to all pages it links to

Each target page adds up mass from in-bound links to compute  $PR_{i+1}$ Iterate until values converge

## Simplified PageRank

First, tackle the simple case:

No random jump factor No dangling nodes

Then, factor in these complexities...

Why do we need the random jump? Where do dangling nodes come from?

## Sample PageRank Iteration (1)

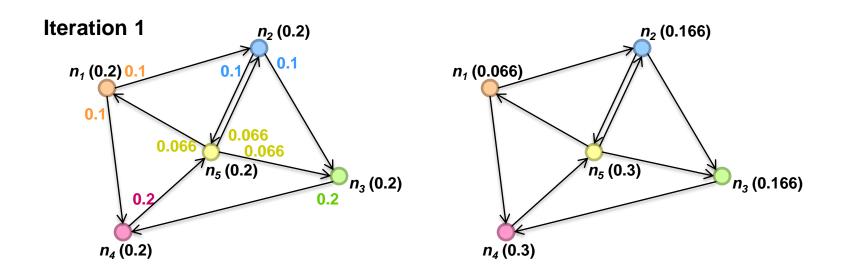

# Sample PageRank Iteration (2)

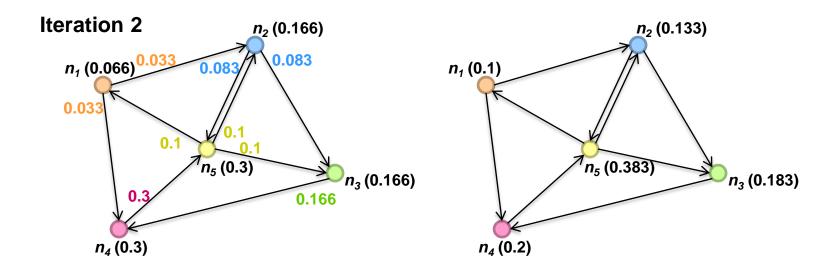

# PageRank in MapReduce

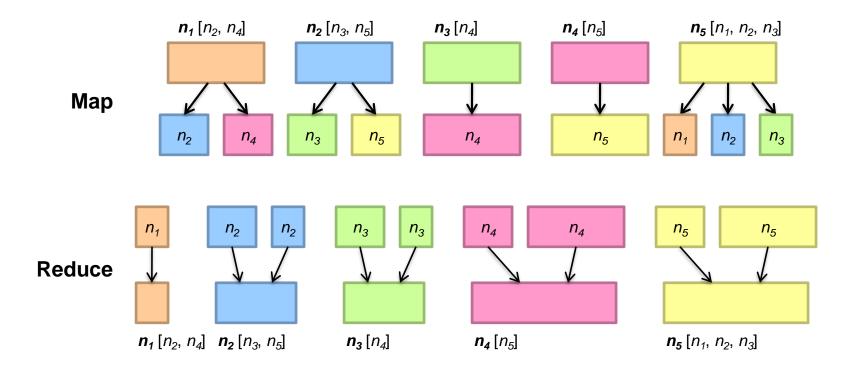

## PageRank Pseudo-Code

```
class Mapper {
 def map(id: Long, n: Node) = {
  emit(id, n)
  p = n.PageRank / n.adjacenyList.length
  for (m <- n.adjacenyList) {
   emit(m, p)
class Reducer {
 def reduce(id: Long, objects: Iterable[Object]) = {
  var s = 0
  var n = null
  for (p <- objects) {
   if (isNode(p)) n = p
   else
               s += p
  n.PageRank = s
  emit(id, n)
```

### PageRank vs. BFS

PageRank BFS

Map PR/N d+1

Reduce sum min

A large class of graph algorithms involve:

Local computations at each node
Propagating results: "traversing" the graph

### Complete PageRank

#### Two additional complexities

What is the proper treatment of dangling nodes? How do we factor in the random jump factor?

Solution: second pass to redistribute "missing PageRank mass" and account for random jumps

$$p' = \alpha \left(\frac{1}{N}\right) + (1 - \alpha)\left(\frac{m}{N} + p\right)$$

p is PageRank value from before, p' is updated PageRank value

N is the number of nodes in the graph m is the missing PageRank mass

One final optimization: fold into a single MR job

# Implementation Practicalities

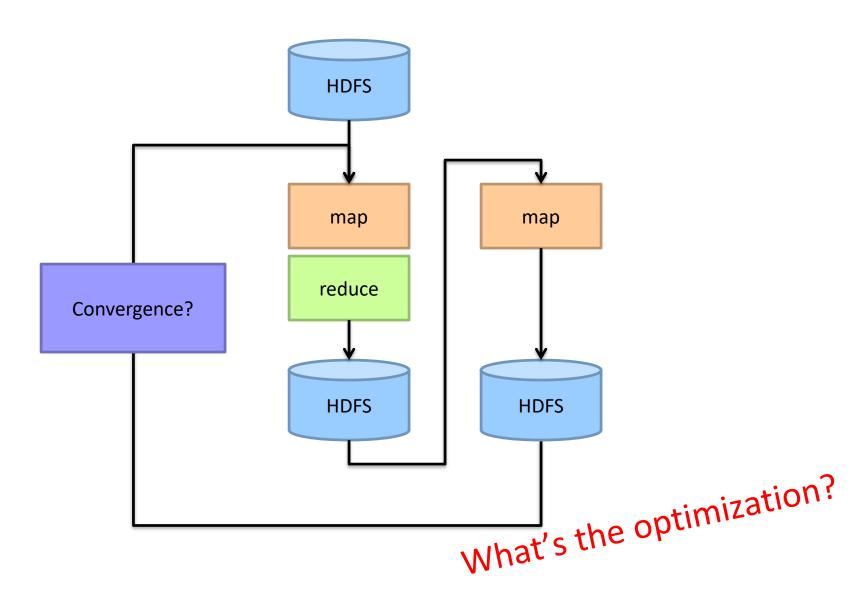

### PageRank Convergence

#### Alternative convergence criteria

Iterate until PageRank values don't change Iterate until PageRank rankings don't change Fixed number of iterations

Convergence for web graphs?

Not a straightforward question

Watch out for link spam and the perils of SEO:

Link farms
Spider traps

• • •

### Log Probs

PageRank values are *really* small... Solution?

Product of probabilities = Addition of log probs

Addition of probabilities?

$$a \oplus b = \begin{cases} b + \log(1 + e^{a-b}) & a < b \\ a + \log(1 + e^{b-a}) & a \ge b \end{cases}$$

### More Implementation Practicalities

How do you even extract the webgraph?

Lots of details...

### Beyond PageRank

Variations of PageRank

Weighted edges Personalized PageRank

Variants on graph random walks

Hubs and authorities (HITS)
SALSA

### **Applications**

Static prior for web ranking
Identification of "special nodes" in a network
Link recommendation
Additional feature in any machine learning problem

### Implementation Practicalities

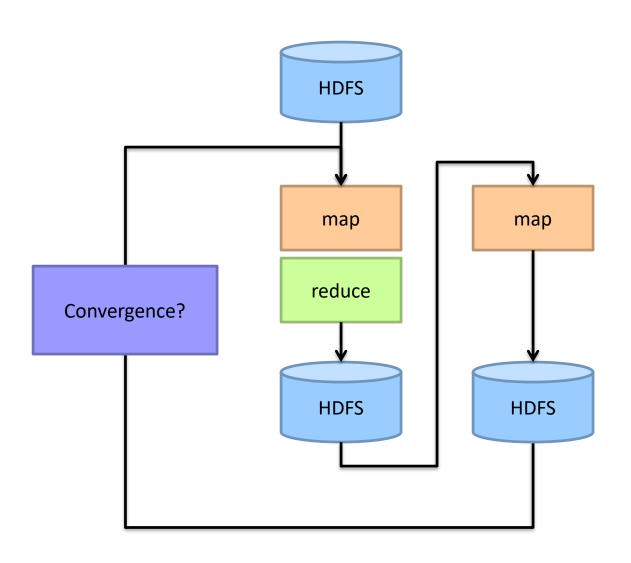

# MapReduce Sucks

Java verbosity

Hadoop task startup time

Stragglers

Needless graph shuffling

Checkpointing at each iteration

# Let's Spark!

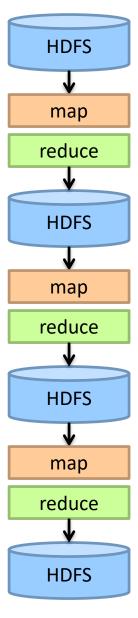

•••

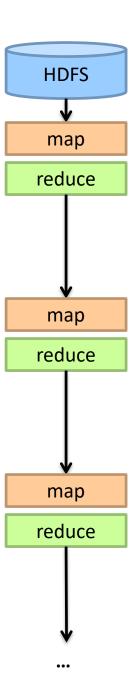

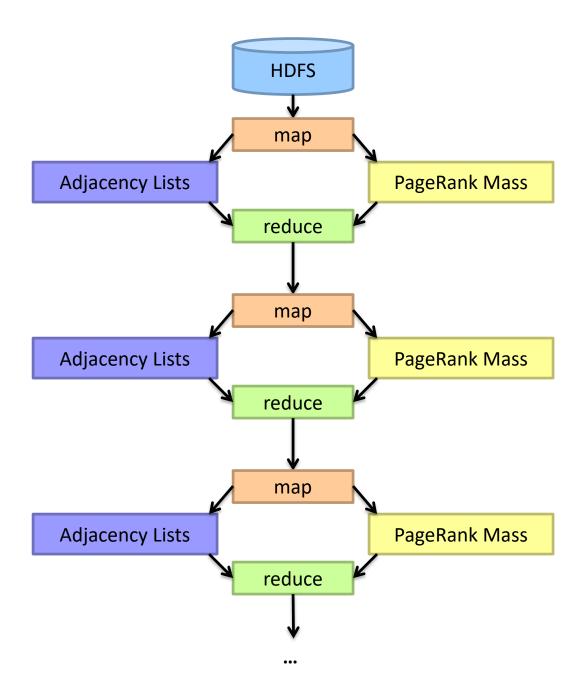

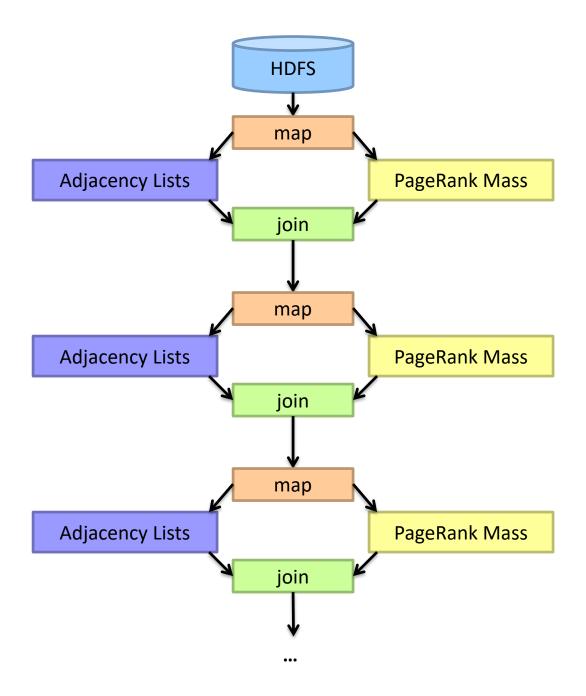

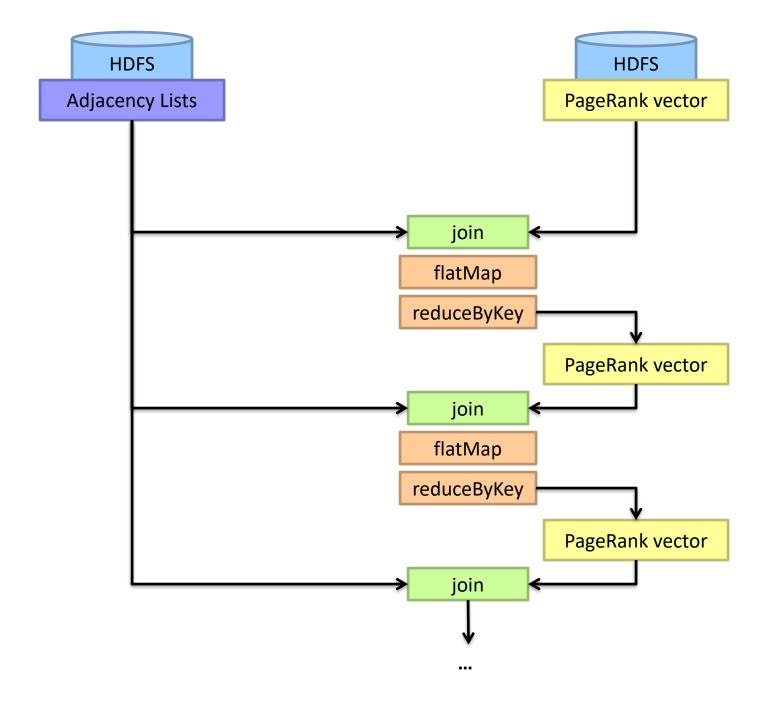

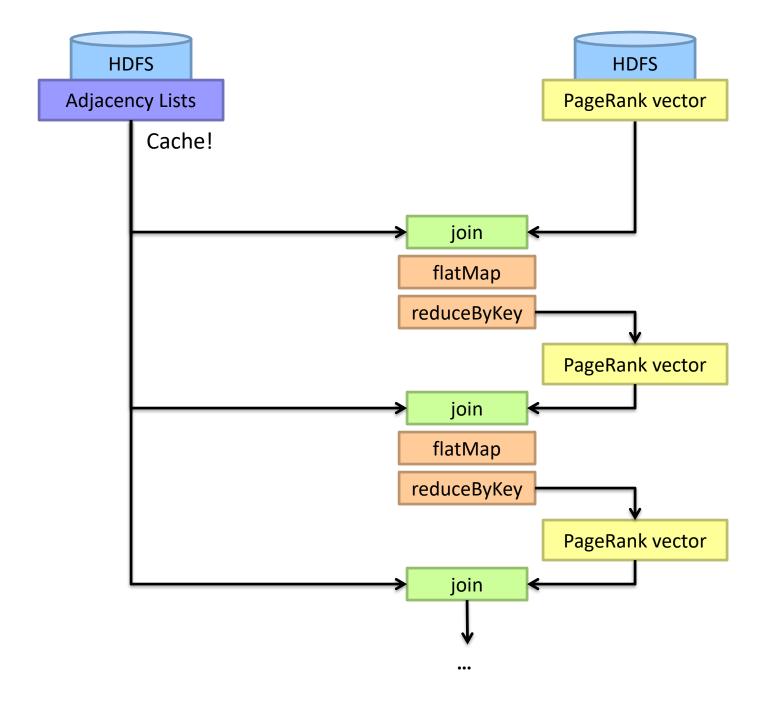

## MapReduce vs. Spark

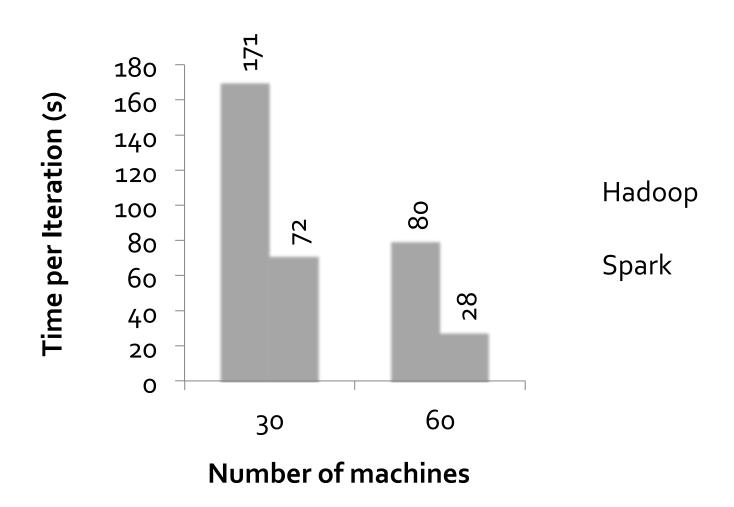

# Spark to the rescue?

Java verbosity

Hadoop task startup time

Stragglers

Needless graph shuffling

Checkpointing at each iteration

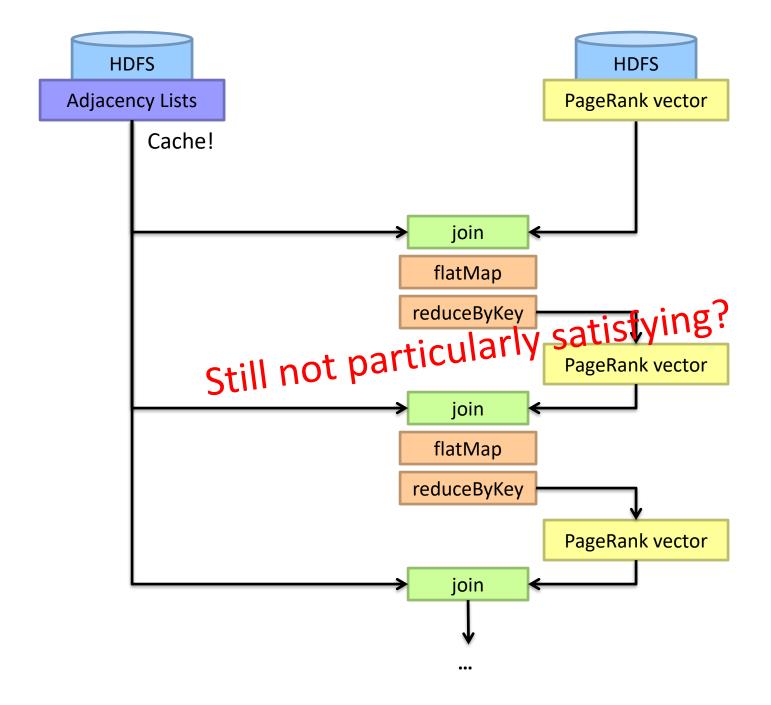

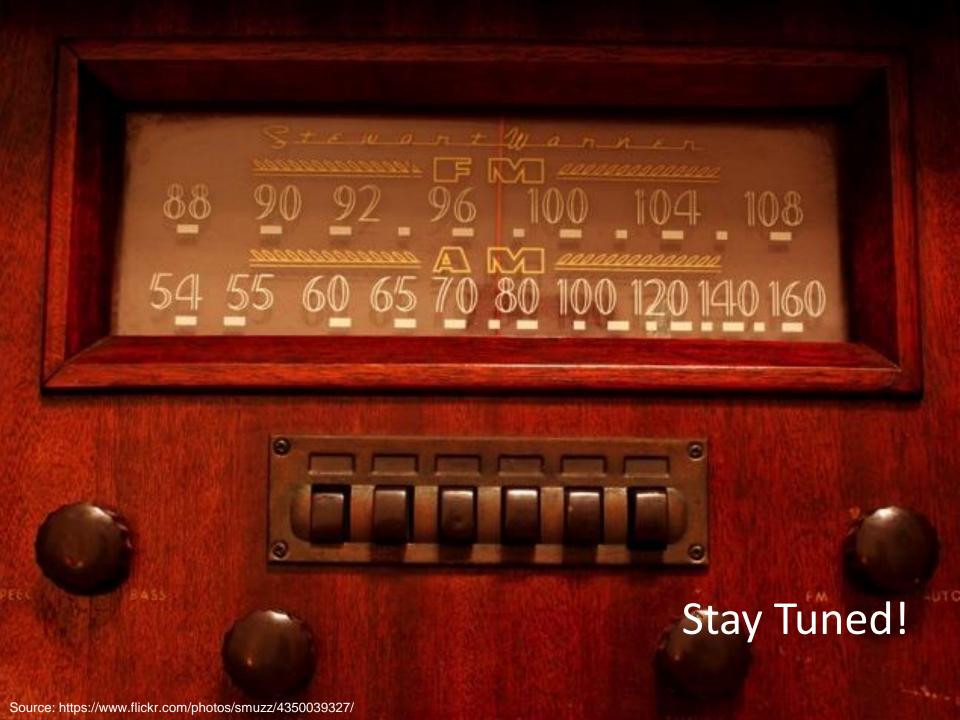